### DUT MMI – IUT de Marne-la-Vallée 03/10/2014

M1202 - Algorithmique

# *Cours 2 Variables et affectations, type et codage*

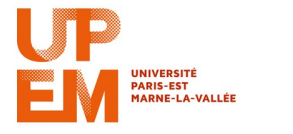

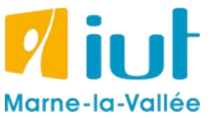

Philippe Gambette

### **Sources**

- *Le livre de Java premier langage*, d'A. Tasso
- Cours INF120 de J.-G. Luque
- Cours FLIN102 de l'Université Montpellier 2
- Cours de J. Henriet : <http://julienhenriet.olympe-network.com/Algo.html>
- [http://xkcd.com](http://xkcd.com/), [http://xkcd.free.fr](http://xkcd.free.fr/)

# **Plan du cours 2 – Variables et affectations, type et codage**

- Résumé des épisodes précédents
- Premier algorithme
- Le pseudo-code
- De l'organigramme au code Java
- Codage des données
- Codage binaire des entiers
- Codage des flottants
- Autres codages
- Codage hexadécimal
- Booléens et opérations de base

# **Résumé des épisodes précédents**

**Algorithme** : suite d'instructions pour résoudre un problème

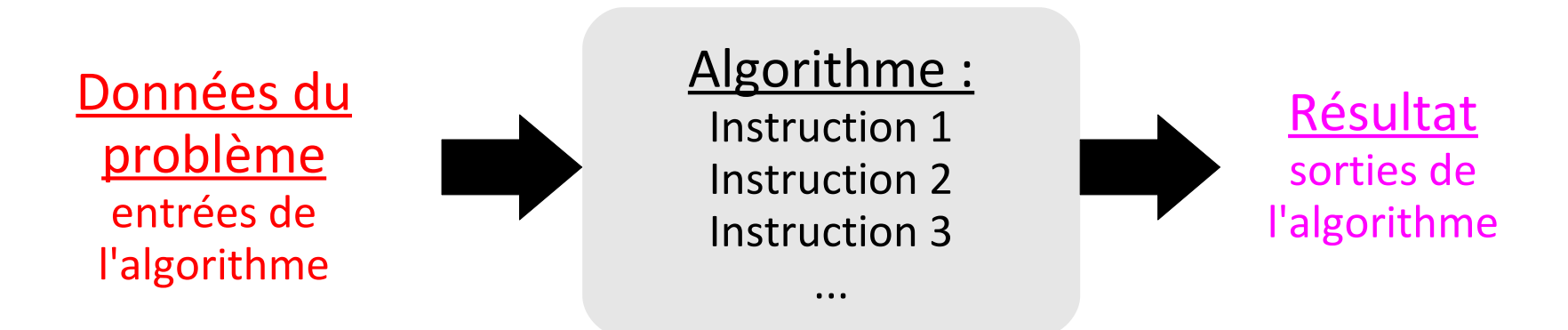

Un algorithme utilise plusieurs types d'**instructions** :

- des **affectations** dans des **variables** (mémoires) des **boucles**
- des **appels** à d'autres **algorithmes** des **tests**
- des "**lectures**" d'**entrées** et "**renvois**" de **sorties**

On peut décrire un algorithme :

- en français en pseudo-code
- par un organigramme dans un langage de programmation
- 

Pour tester un algorithme : on fait la **trace**.

- 
- 

# **Noms des variables**

Dans un **algorithme**, choisir pour les variables :

- un nom composé de **lettres** et éventuellement de **chiffres**
- un nom **expressif**, par exemple :
	- *chaine*, *requête1...* pour une chaîne de caractères
	- *n*, *a*, *b*, *compteur*, *nbOperations*, *longueur...* pour un entier
	- - *x*, *y*, *température* pour un réel
	- *estEntier*, *testEntier*, *trouvé...* pour un booléen
- un nom **assez court** (il faut l'écrire !)
- éviter les **noms réservés** : *pour*, *tant que*, *si*...

Dans un **programme** :

- **éviter** les lettres accentuées et la ponctuation
- préférer l'**anglais** si votre code source est diffusé largement
- être **expressif** et **lisible** :
	- *est\_entier* ou *estEntier* plutôt que *estentier*

Votre code sera relu, par vous ou par d'autres...

# **Mon premier vrai algorithme**

Je connais l'algorithme d'**addition** de deux entiers positifs. Comment écrire un algorithme de **multiplication** de deux entiers ?

*Intuition :*

$$
5 \times 3 = \underbrace{5 + 5 + 5}_{3 \text{ fois}}
$$
\n
$$
1 \times \text{entier1} \times \text{entier2} = \underbrace{\text{entier1} + \text{entier1} + \text{entier1} + \dots + \text{entier1}}_{\text{entier2} \text{ fois}}
$$

# **Mon premier vrai algorithme**

Je connais l'algorithme d'**addition** de deux entiers positifs. Comment écrire un algorithme de **multiplication** de deux entiers ?

#### **Multiplication :**

Entrées : deux entiers *entier1* et *entier2* Sortie : le produit de *entier1* et *entier2* Variables :

Début

**pseudo-code**

#### **Multiplication :**

Entrées : deux entiers *entier1* et *entier2* Sortie : le produit de *entier1* et *entier2* Variables : entiers *compteur* et *produit*

Début

```
compteur \leftarrow 0produit ← entier1
compteur ← 1
Tant que compteur ≤ entier2 faire :
    produit ← addition(produit, entier1)
Fin tant que
renvoyer produit
```
#### **Multiplication :**

Entrées : deux entiers *entier1* et *entier2* Sortie : le produit de *entier1* et *entier2* Variables : entiers *compteur* et *produit*

#### Début

 $computer \leftarrow 0$ *produit* ← *entier1 compteur* ← 1 Tant que *compteur* ≤ *entier2* faire : *produit* ← **addition**(*produit*, *entier1*) Fin tant que renvoyer *produit*

#### **Terminaison ?**

La condition de sortie de boucle n'est jamais vérifiée car *compteur* ne varie pas.

L'algorithme **ne termine pas**.

#### **Multiplication :**

Entrées : deux entiers *entier1* et *entier2* Sortie : le produit de *entier1* et *entier2* Variables : entiers *compteur* et *produit*

Début

```
computer \leftarrow 0produit ← entier1
compteur ← 1
Tant que compteur ≤ entier2 faire :
    produit ← addition(produit, entier1)
    compteur ← addition(compteur, 1)
Fin tant que
renvoyer produit
```
#### **Multiplication :**

Entrées : deux entiers *entier1* et *entier2* Sortie : le produit de *entier1* et *entier2* Variables : entiers *compteur* et *produit*

#### Début

```
compteur \leftarrow 0produit ← entier1
compteur ← 1
Tant que compteur ≤ entier2 faire :
    produit ← addition(produit, entier1)
    compteur ← addition(compteur, 1)
Fin tant que
renvoyer produit
```
#### **Terminaison ?**

Oui car *compteur* augmente progressivement jusqu'à arriver à *entier2*.

Plus formellement, l'ensemble des valeurs successives de

(*entier2* – *compteur*)

(à la fin de chaque boucle) est une suite d'entiers positifs strictement décroissante.

L'algorithme termine.

#### **Multiplication :**

Entrées : deux entiers *entier1* et *entier2* Sortie : le produit de *entier1* et *entier2* Variables : entiers *compteur* et *produit*

#### Début

```
compteur \leftarrow 0produit ← entier1
compteur ← 1
Tant que compteur ≤ entier2 faire :
    produit ← addition(produit, entier1)
    compteur ← addition(compteur, 1)
Fin tant que
renvoyer produit
```
#### **Correction ?**

Essayons avec l'exemple : *entier1* = 5 et *entier2* = 3

Tableau des valeurs des variables avant le début de la *i*-ième boucle Tant que :

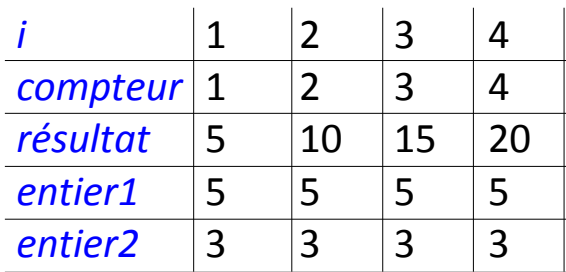

La boucle n'est exécutée que 3 fois mais on renvoie 20 : l'algorithme **n'est pas correct !**

#### **Multiplication :**

Entrées : deux entiers *entier1* et *entier2* Sortie : le produit de *entier1* et *entier2* Variables : entiers *compteur* et *produit*

#### Début

Fin

*compteur*  $\leftarrow 0$ *produit* ← *entier1 compteur* ← 1 Tant que *compteur* < *entier2* faire : *produit* ← **addition**(*produit*, *entier1*) *compteur* ← **addition**(*compteur*, 1) Fin tant que renvoyer *produit*

#### **Correction ?**

Essayons avec l'exemple : *entier1* = 5 et *entier2* = 3

Tableau des valeurs des variables avant le début de la *i*-ième boucle Tant que :

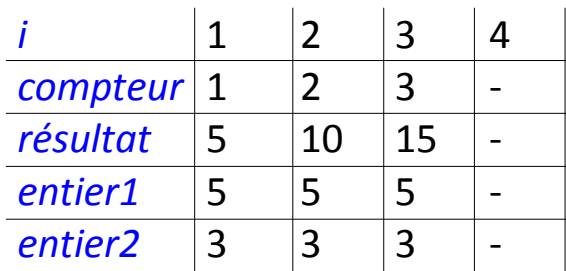

La boucle n'est exécutée que 2 fois et on renvoie 15 : l'algorithme semble **correct...**

… mais ne l'est pas pour *entier2*=0

#### **Multiplication :**

Entrées : deux entiers *entier1* et *entier2* Sortie : le produit de *entier1* et *entier2* Variables : entiers *compteur* et *produit*

Début

```
compteur \leftarrow 0produit ← 0
Tant que compteur < entier2 faire :
    produit ← addition(produit, entier1)
    compteur ← addition(compteur, 1)
Fin tant que
renvoyer produit
```
#### **Multiplication :**

Entrées : deux entiers *entier1* et *entier2* Sortie : le produit de *entier1* et *entier2* Variables : entiers *compteur* et *produit*

#### Début

```
compteur ← 0
produit ← 0
Tant que compteur < entier2 faire :
    produit ← addition(produit, entier1)
    compteur ← addition(compteur, 1)
Fin tant que
renvoyer produit
```
Fin

#### **Correction ?**

*entier1* = 5 et *entier2* = 3

Tableau des valeurs des variables avant le début de la *i*-ième boucle Tant que :

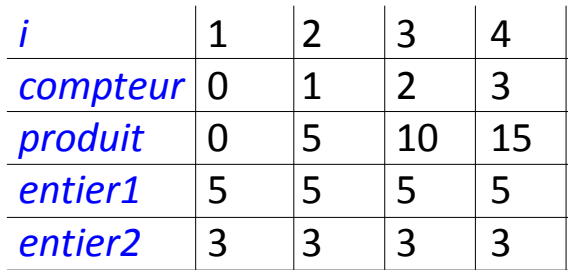

On remarque que *produit* est égal à *compteur* x *entier1* tout au long de l'algorithme. Or à la fin de l'algorithme *compteur*=*entier2* donc l'algorithme est correct.

# **Organigramme de résolution de tout problème logiciel**

#### *La "minute xkcd"*

Chers parents, grands parents, collègues, et autres non-informaticiens variés. Nous ne savons pas tout faire dans tous les logiciels comme par magie. Quand on vous aide, en général on ne fait que ça :

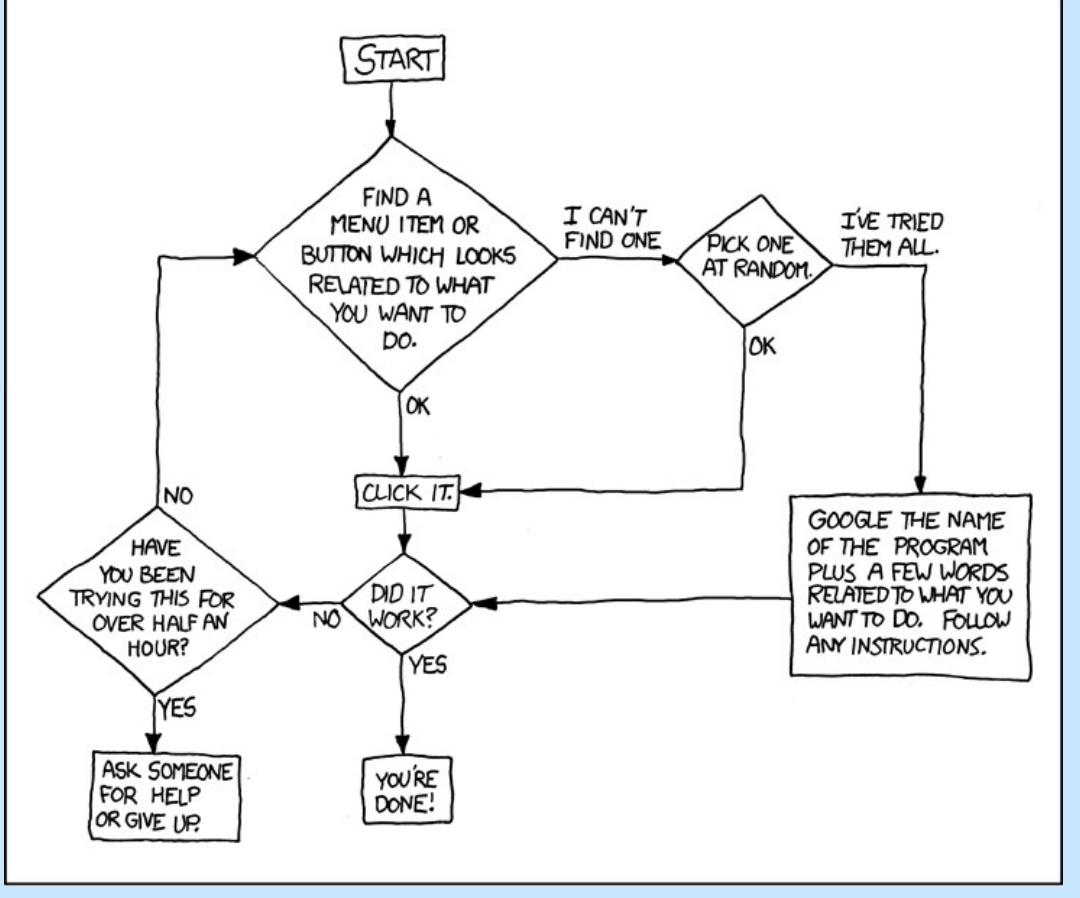

<http://xkcd.com/627> [http://xkcd.free.fr?id=627](file:///C:/Dropbox/IUT/http:%2F%2Fxkcd.free.fr%3Fid=627)

*Merci d'imprimer cet organigramme et de le scotcher à côté de votre écran. Félicitations, vous êtes maintenant l'expert du coin en informatique !*

# **Dictionnaire pseudo-code / Java**

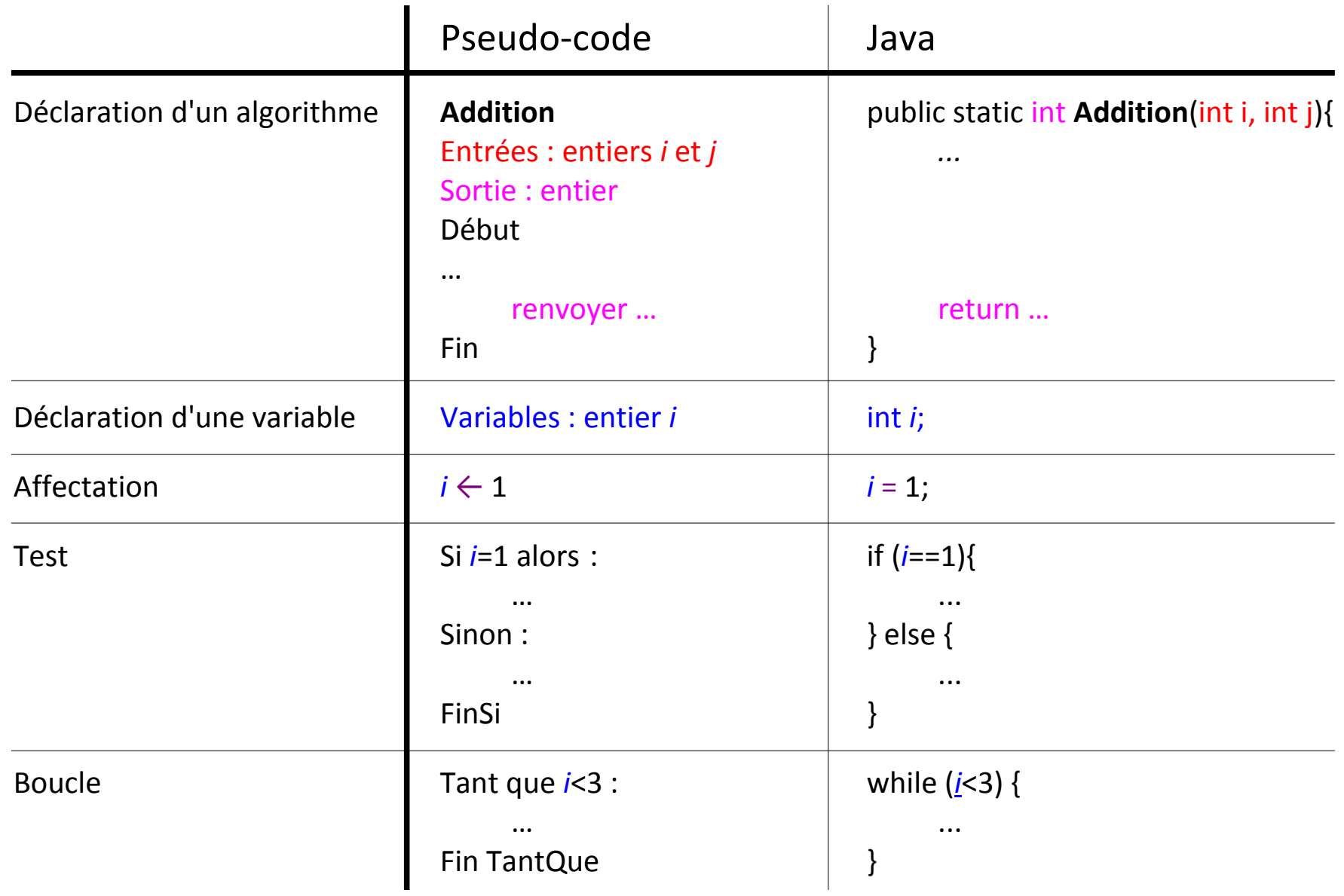

# **Retour sur l'intérêt du pseudo-code**

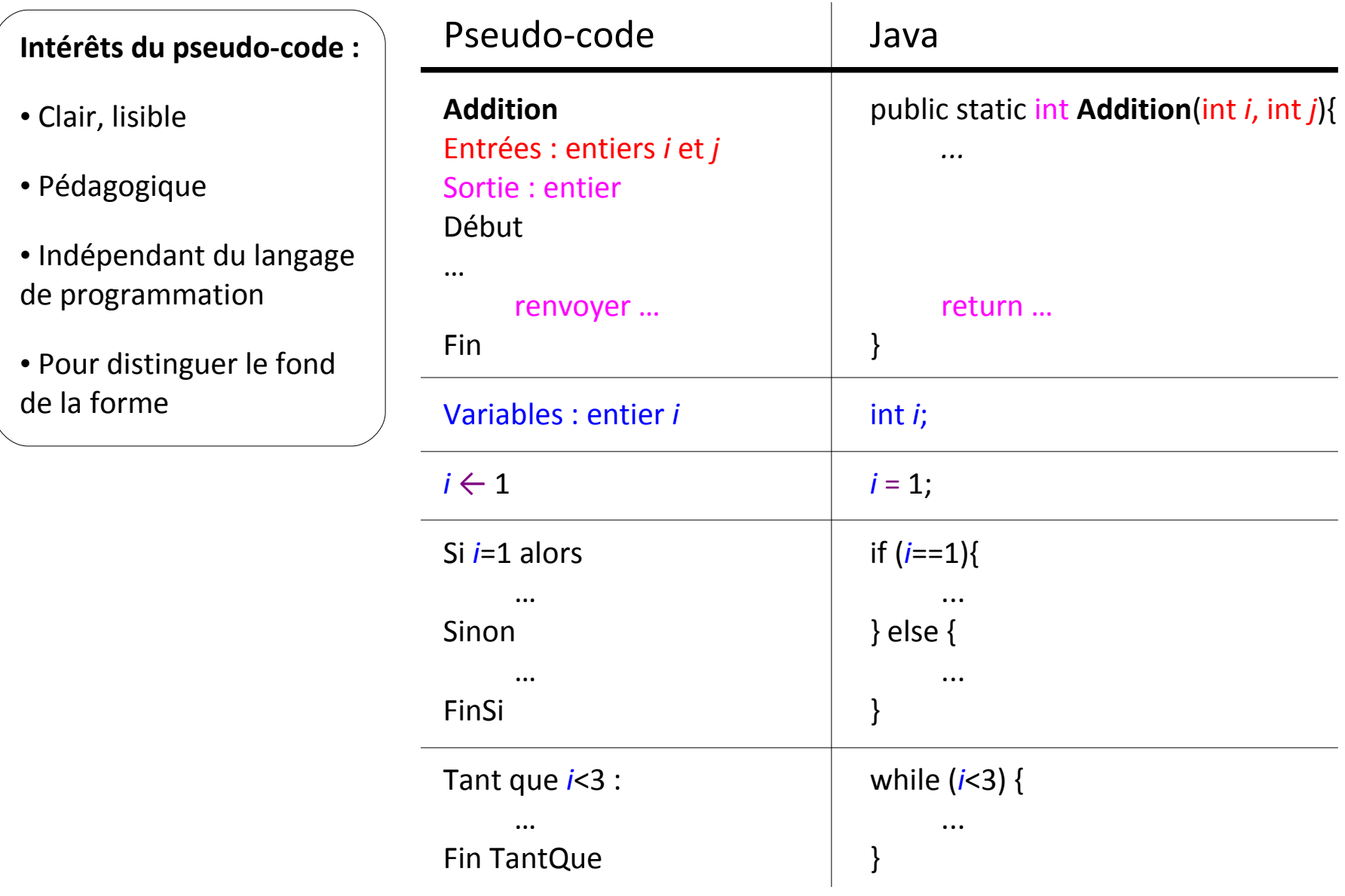

Je connais le calcul de la multiplication par 2 (en Java : \*2).

Comment calculer les puissances de 2 ? 1, 2, 4, 8, 16, 32, …

**DeuxPuissance**(4) =

*Intuition :*

Tant qu'on n'est pas à la puissance voulue, on ...

→ Au total, pour **DeuxPuissance(a)**, on fait *...* multiplications par 2.

Je connais le calcul de la multiplication par 2 (en Java : \*2).

Comment calculer les puissances de 2 ? 1, 2, 4, 8, 16, 32, …

$$
DeuxPuissance(4) = 2*2*2*2 = 16
$$
  
4 fois

#### *Intuition :*

Tant qu'on n'est pas à la puissance voulue, on multiplie par 2.

→ Au total, pour **DeuxPuissance(a)**, on fait **a** multiplications par 2.

*En français :*

*Intuition :*

**DeuxPuissance**(4) =  $2 * 2 * 2 * 2$ 

*En français :*

*Intuition :*

**DeuxPuissance**(4) =  $2 * 2 * 2 * 2$ 

*En français :*

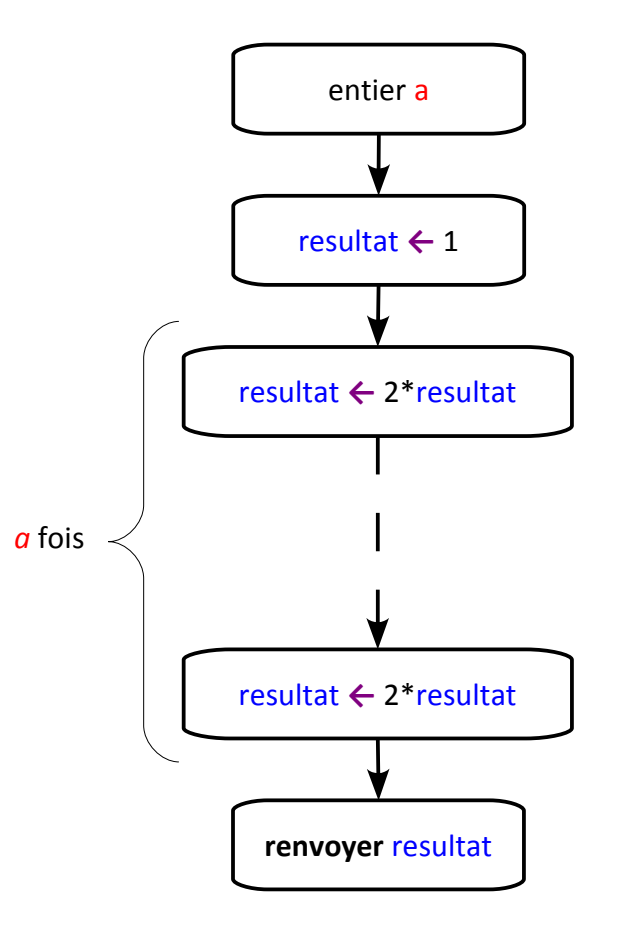

*Intuition :*

**DeuxPuissance**(4) =  $2 * 2 * 2 * 2$ 

*En français :*

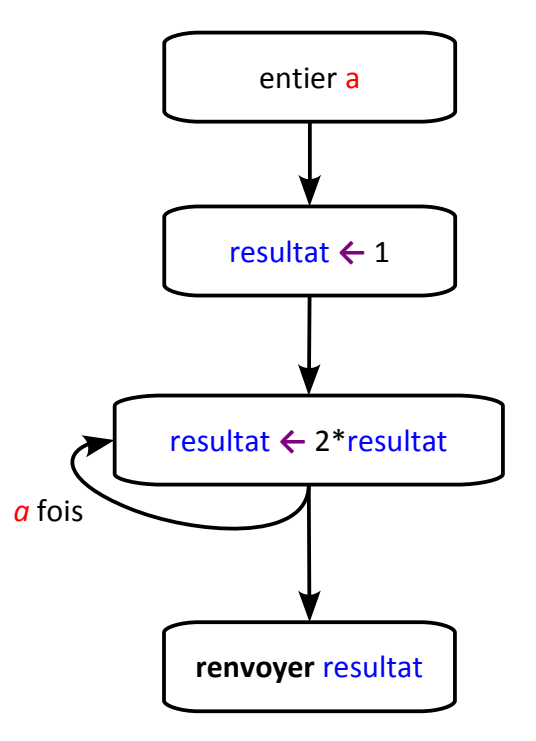

*Intuition :*

**DeuxPuissance**(4) =  $2 * 2 * 2 * 2$ 

*En français :*

*Intuition :*

**DeuxPuissance**(4) =  $2 * 2 * 2 * 2$ 

### *En français :*

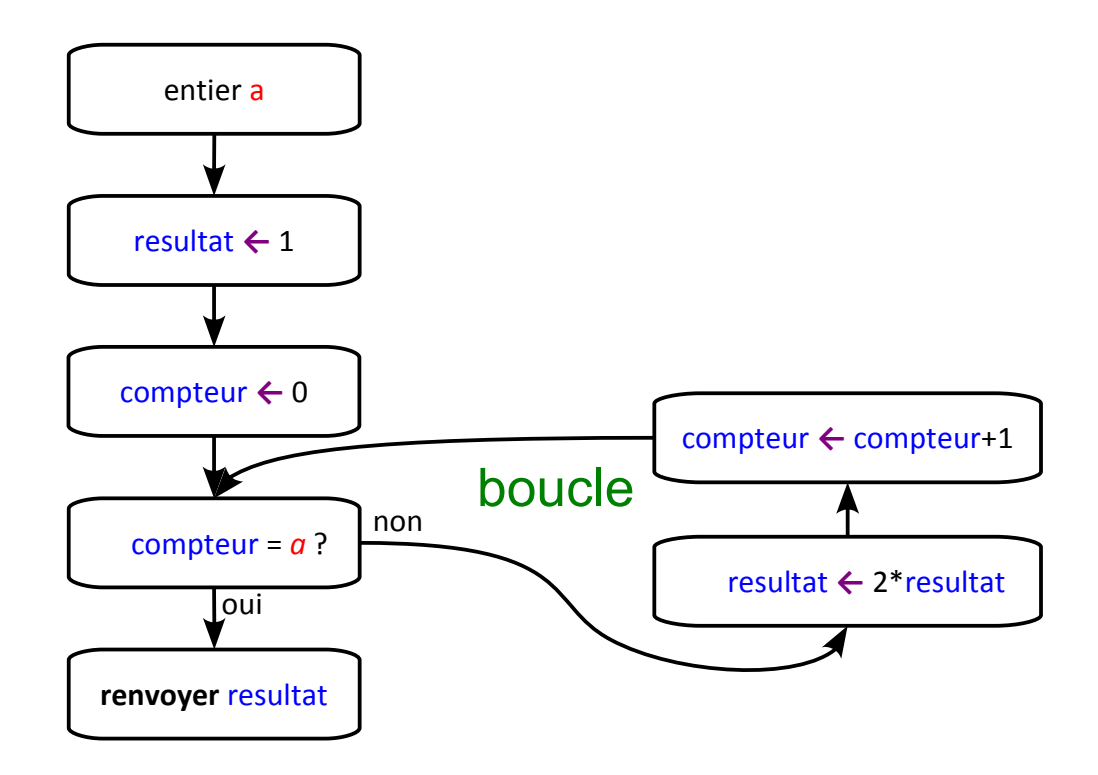

# **De l'organigramme au pseudo-code**

![](_page_25_Figure_1.jpeg)

renvoyer

# **De l'organigramme au pseudo-code**

![](_page_26_Figure_1.jpeg)

# **Du pseudo-code au code Java**

#### **DeuxPuissance :**

Entrée : un entier *a* Sortie : un entier Variables : entiers *compteur* et *resultat* Début *compteur* ← 0

```
resultat ← 1
Tant que compteur < a faire :
     resultat ← 2*resultat
     compteur ← compteur +1
Fin tant que
renvoyer resultat
```
Fin

![](_page_27_Picture_5.jpeg)

}

public static int DeuxPuissance( ){

#### return ;

# **Du pseudo-code au code Java**

#### **DeuxPuissance :**

Entrée : un entier *a* Sortie : un entier Variables : entiers *compteur* et *resultat* Début

```
compteur ← 0
resultat \leftarrow 1Tant que compteur < a faire :
      resultat ← 2*resultat
      compteur ← compteur +1
Fin tant que
renvoyer resultat
```
Fin

![](_page_28_Picture_5.jpeg)

public static int DeuxPuissance(int a){

```
int compteur=0;
int resultat=1;
while (compteur<a){
   resultat=2*resultat;
   compteur=compteur+1;
}
return resultat;
```
# **Du pseudo-code au code Java**

#### **DeuxPuissance :**

Fin

Entrée : un entier *a* Sortie : un entier Variables : entiers *compteur* et *resultat* Début

```
compteur ← 0
resultat \leftarrow 1Tant que compteur < a faire :
      resultat ← 2*resultat
      compteur ← compteur +1
Fin tant que
renvoyer resultat
```
![](_page_29_Picture_4.jpeg)

}

Trace de **DeuxPuissance**(4) :

Valeurs des variables compteur et resultat après le i-ième passage dans la boucle while :

![](_page_29_Picture_161.jpeg)

public static int DeuxPuissance(int a){

```
int compteur=0;
int resultat=1;
while (compteur<a){
   resultat=2*resultat;
   compteur=compteur+1;
}
return resultat;
```
#### *La "minute votes SMS"*

#### Programme Java :

```
import java.io.*;
public class Boucle{
    public static void main(String [] arg){
         int i=1;
         while(i>0) {
             i=i*2;}
         System.out.print("J'ai fini !");
    }
}
```
}

#### *La "minute votes SMS"*

#### Programme Java :

```
import java.io.*;
public class Boucle{
    public static void main(String [] arg){
        int i=1;
        while(i>0) {
             i=i*2;}
         System.out.print("J'ai fini !");
    }
```
**Algorithme en pseudo-code :**

```
Boucle :
Variable : entier i
Début
       i \leftarrow 1Tant que i > 0 faire :
               i \leftarrow 2 \times iFin tant que
        afficher("J'ai fini!")
Fin
```
}

#### *La "minute votes SMS"*

#### Programme Java :

```
import java.io.*;
public class Boucle{
    public static void main(String [] arg){
         int i=1;
         while(i>0) {
             i = i * 2;}
         System.out.print("J'ai fini !");
    }
```
**Algorithme en pseudo-code :**

```
Boucle :
Variable : entier i
Début
       i \leftarrow 1Tant que i > 0 faire :
               i \leftarrow 2 \times iFin tant que
        afficher("J'ai fini!")
Fin
```
**Est-ce que cet algorithme se termine ?**

}

#### *La "minute votes SMS"*

#### Programme Java :

```
import java.io.*;
public class Boucle{
    public static void main(String [] arg){
         int i=1;
         while(i>0) {
             i = i * 2;}
         System.out.print("J'ai fini !");
    }
```
**Algorithme en pseudo-code :**

```
Boucle :
Variable : entier i
Début
       i \leftarrow 1Tant que i > 0 faire :
               i \leftarrow 2 \times iFin tant que
        afficher("J'ai fini!")
Fin
```
**Est-ce que cet algorithme se termine ?**

```
NON si i est VRAIMENT un 
entier
```
#### *La "minute votes SMS"*

#### Programme Java :

![](_page_34_Picture_146.jpeg)

#### *La "minute votes SMS"*

#### Programme Java :

![](_page_35_Picture_155.jpeg)

**Les entiers "int" Java ne sont pas de "vrais entiers" mais des entiers entre -2 147 483 648 et 2 147 483 647**

# **Le codage des entiers en binaire**

#### *La "minute mathématique"*

Pour le stockage comme pour le traitement d'instructions, il est nécessaire que toutes les données traitées par un ordinateur soient codées en **binaire**, par des **0** et des **1**.

Exemple de nombre entier en binaire : 1101100001101

![](_page_36_Figure_4.jpeg)

# **Le codage des entiers en binaire**

#### *La "minute mathématique"*

Pour le stockage comme pour le traitement d'instructions, il est nécessaire que toutes les données traitées par un ordinateur soient codées en **binaire**, par des **0** et des **1**.

Exemple de nombre entier en binaire : 1101100001101

![](_page_37_Figure_4.jpeg)

 $2^{12}$ +  $2^{11}$  +  $2^9$  +  $2^8$  +  $2^3$  +  $2^2$  +  $2^0$  = 4096 + 2048 + 512 + 256 + 8 + 4 +1 = 6925

![](_page_37_Picture_7.jpeg)

écriture binaire **décimale** écriture décimale

Pour le stockage comme pour le traitement d'instructions, il est nécessaire que toutes les données traitées par un ordinateur soient codées en **binaire**, par des **0** et des **1**.

![](_page_38_Figure_2.jpeg)

# **Le codage des entiers en binaire**

Pour le stockage comme pour le traitement d'instructions, il est nécessaire que toutes les données traitées par un ordinateur soient codées en **binaire**, par des **0** et des **1**.

![](_page_39_Figure_2.jpeg)

*Exemple : écrire 37 en binaire ?*

#### **Division euclidienne :**

![](_page_39_Figure_5.jpeg)

Pour le stockage comme pour le traitement d'instructions, il est nécessaire que toutes les données traitées par un ordinateur soient codées en **binaire**, par des **0** et des **1**.

![](_page_40_Figure_2.jpeg)

Pour le stockage comme pour le traitement d'instructions, il est nécessaire que toutes les données traitées par un ordinateur soient codées en **binaire**, par des **0** et des **1**.

![](_page_41_Figure_2.jpeg)

Pour faire son geek :

- compter sur ses doigts en binaire, jusqu'à  $2^{10}$ 

Pour faire son geek :

- compter sur ses doigts en binaire, jusqu'à  $2^{10}$ 

![](_page_43_Figure_3.jpeg)

Pour faire son geek :

- compter sur ses doigts en binaire, jusqu'à  $2^{10}$
- faire des estimations de nombres données en binaire :  $2^{10}$  = 1024 donc  $2^{10} \approx 1000$

![](_page_44_Picture_4.jpeg)

Pour faire son geek :

*③*

- compter sur ses doigts en binaire, jusqu'à  $2^{10}$ 

 $2^{32} \approx ?$ 

- faire des estimations de nombres données en binaire :  $2^{10}$  = 1024 donc  $2^{10} \approx 1000$ 

$$
(1) a^{b \times c} = (a^b)^c
$$
  
\n
$$
(2) a^{b+c} = a^b \times a^c
$$
  
\n
$$
(3) a^{b+c} = a^b \times a^c
$$
  
\n
$$
(4) a^{b+c} = a^b \times a^c
$$
  
\n
$$
(5) a^{b+c} = a^b \times a^c
$$
  
\n
$$
(6) a^{b+c} = a^b \times a^c
$$
  
\n
$$
(7) a^{b+c} = a^b \times a^c
$$
  
\n
$$
(8) a^{b+c} = a^b \times a^c
$$
  
\n
$$
(9) a^{b+c} = a^b \times a^c
$$
  
\n
$$
(1) a^{b+c} = a^b \times a^c
$$
  
\n
$$
(1) a^{b+c} = a^b \times a^c
$$
  
\n
$$
(2) a^{b+c} = a^b \times a^c
$$
  
\n
$$
(3) a^{b+c} = a^b \times a^c
$$
  
\n
$$
(4) a^{b+c} = a^b \times a^c
$$
  
\n
$$
(5) a^{b+c} = a^b \times a^c
$$
  
\n
$$
(6) a^{b+c} = a^b \times a^c
$$
  
\n
$$
(7) a^{b+c} = a^b \times a^c
$$
  
\n
$$
(8) a^{b+c} = a^b \times a^c
$$
  
\n
$$
(9) a^{b+c} = a^b \times a^c
$$
  
\n
$$
(1) a^{b+c} = a^b \times a^c
$$
  
\n
$$
(1) a^{b+c} = a^b \times a^c
$$
  
\n
$$
(2) a^{b+c} = a^b \times a^c
$$
  
\n
$$
(3) a^{b+c} = a^b \times a^c
$$
  
\n
$$
(4) a^{b+c} = a^b \times a^c
$$
  
\n
$$
(5) a^{b+c} = a^b \times a^c
$$
  
\n
$$
(6) a^{b+c} = a^b \times a^c
$$
  
\n
$$
(7) a^{b+c} = a^b \times a^c
$$
  
\n
$$
(8) a
$$

Pour faire son geek :

- compter sur ses doigts en binaire, jusqu'à  $2^{10}$ 

- faire des estimations de nombres données en binaire :  $2^{10}$  = 1024 donc  $2^{10} \approx 1000$ 

 $2^{32} \approx 4$  milliards

 $2^{32}$  = 4 294 967 296

# **Le codage binaire**

#### *La "minute xkcd"*

De 1 à 10 :

Sur une échelle de 1 à 10, quelle est la probabilité que cette question utilise du binaire ?

![](_page_47_Picture_4.jpeg)

4 ? *Si vous obtenez une note de 11/100 à un examen d'informatique, mais que vous dites qu'il devrait être compté comme un 15/20, alors on décidera probablement que vous le méritez.*

<http://xkcd.com/953> [http://xkcd.free.fr?id=953](file:///C:/Dropbox/IUT/http:%2F%2Fxkcd.free.fr%3Fid=953)

1 bit = 0 ou 1

```
1 octet = 8 \text{ bits}
```
1 Ko (kilooctet) = 1024 octets

1 Mo (mégaoctet) = 1024 Ko (disquette)

1 Go (gigaoctet) = 1024 Mo (carte mémoire, 2h de vidéo en DivX)

1 To (téraoctet) = 1024 Go (disque dur externe)

![](_page_48_Figure_7.jpeg)

### **Le codage des entiers Java**

![](_page_49_Figure_1.jpeg)

# **Le codage des flottants double précision**

![](_page_50_Figure_1.jpeg)

*x* = (-1)*<sup>s</sup> m* 2*<sup>e</sup>*-1023

#### • **Chaînes de caractères**

• ASCII : 7 bits, caractères simples codés de 32 à 127

• ANSI : 8 bits, caractères simples codés de 32 à 127, caractères accentués de 128 à 255

• UTF-8 : de 1 à 4 octets

#### • **Couleurs d'une image**

- RGB : "red, green, blue", 1 octet pour chacun :
	- valeurs entre 0 et 255
	- codage hexadécimal avec 2 symboles

# **Codage hexadécimal**

#### *La "minute culturelle"*

Hexadécimal : en base 16 (ἑξάς : six, decem : dix)

```
Codé par les chiffres de 0 à 9 et les lettres A B C D E F
                                          10 11 12 13 14 15
```
• Deux symboles pour un octet :

16² valeurs possibles = 256

• Utilisé pour coder les couleurs en HTML :

couleur="#RRGGBB"

```
rouge="#FF0000", vert="#00FF00"
```
#800080 ?

# **Codage hexadécimal**

#### *La "minute culturelle"*

Hexadécimal : en base 16 (ἑξάς : six, decem : dix)

```
Codé par les chiffres de 0 à 9 et les lettres A B C D E F
                                          10 11 12 13 14 15
```
- Deux symboles pour un octet :
- 16² valeurs possibles = 256
- Utilisé pour coder les couleurs en HTML :

couleur="#RRGGBB"

rouge="#FF0000", vert="#00FF00"

#800080 ?

![](_page_53_Picture_10.jpeg)

• **Opérations sur les booléens : et, ou, non**

![](_page_54_Picture_51.jpeg)

![](_page_54_Picture_52.jpeg)

![](_page_54_Picture_53.jpeg)

• **Opérations sur les booléens : et, ou, non**

![](_page_55_Picture_115.jpeg)

![](_page_55_Picture_116.jpeg)

![](_page_55_Figure_4.jpeg)

Opérations sur les booléens codées sur les entiers 0 et 1 :

![](_page_55_Figure_6.jpeg)

![](_page_55_Figure_7.jpeg)

![](_page_55_Figure_8.jpeg)

#### • **Type entier int**

 $+$  (addition),  $-$  (soustraction),  $*$  (multiplication), / (division entière),  $\frac{1}{2}$  (reste modulo),  $\hat{ }$  (puissance), == (égalité), < et > (inégalité stricte), <= et >= (inégalité large), != (non égalité)

### • **Type flottant float, ou double (plus précis)**

 $+$  (addition),  $-$  (soustraction),  $*$  (multiplication), / (division),  $\frac{1}{6}$  (reste modulo), == (égalité), < et > (inégalité stricte), <= et >= (inégalité large), != (non égalité)

#### • **Type booléen boolean**

false (faux),  $true$  (vrai),  $\&\&$  (et),  $| \cdot |$  (ou),  $| \cdot |$  (non)

#### • **Type chaîne de caractères String**

+ (concaténation : "M"+"1202" est équivalent à "M1202")